# **Carnegie Mellon University**

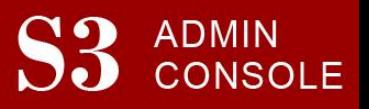

## STUDENT SERVICES SUITE – SUMMARY OF RELEASE #105 July 30, 2020

Release #105 added important functionality to both S3 and Student Information Online (SIO). In SIO, students can now view the Delivery Mode of each course-section, both on their planned schedule and when using the Course Search function. Students can also view and edit their responses to questions that have been asked of them through the survey banners in SIO. In S3, this release added the self-reported time zone information to the advising roster, to assist with advising and office hour planning.

New users are encouraged to review the [S3 QuickStart Guide](https://www.cmu.edu/es/s3-project/docs/s3-guide.pdf) and the [Web Tutorial](https://www.cmu.edu/es/s3-project/tutorials/index.html) section for basic instructions.

### **Release Highlights**

### **Cross-Cutting**

- Students are able to view and edit their responses to the questions that have been asked of them through Student Information Online (SIO)
- Students can view the delivery mode of each course-section, both on their planned schedule or using the Course Search function in SIO

### **University Registrar Office**

- Added each student's self-reported time zone information to the advising roster
- Removed course-section start/end time validations to accommodate the stretched course meeting times in place for the Fall 2020 semester
- Added the ability to view delivery mode for course-sections to the course search results modal in S3

### **Admission**

 Expanded functionality to enable the Admission Office to link prospects to high schools that don't have an institutional code

### **Coming in the Next Six Months…**

- Continued additions and changes in the S3 Suite to support the university's response to COVID-19
- Improvements to the "Where am I in the Process" app to help applicants better understand what documents and test scores have been received by the Undergraduate Admission office
- A complete revision of the "My Info" section in SIO that both modernizes and refreshes the look and feel
- The next phase of the MyCommunity project continues, which includes:
	- o A wider range of advisor roles will be able to be assigned to students, such as First Year Advisor and Faculty Advisor
	- $\circ$  The ability for S3 users to assign, update, and remove advisors via a CSV upload